# **Programmation linéaire**

**Question 1.** *Soit dans le plan, muni d'un repère orthonormé la région D définie par les contraintes*

 $\sqrt{ }$  $\int$  $\overline{\mathcal{L}}$  $x1 - x2 \leqslant 2$  $x1 + x2 \leqslant 6$  $x1 \geqslant 0$  $x2 \geqslant 0$ *; on recherche le maximum de z=2x1+x2 pour (x1,x2) appartenant à D.*

**Solution.**

1. Tracer les droites délimitant le domaine admissible D

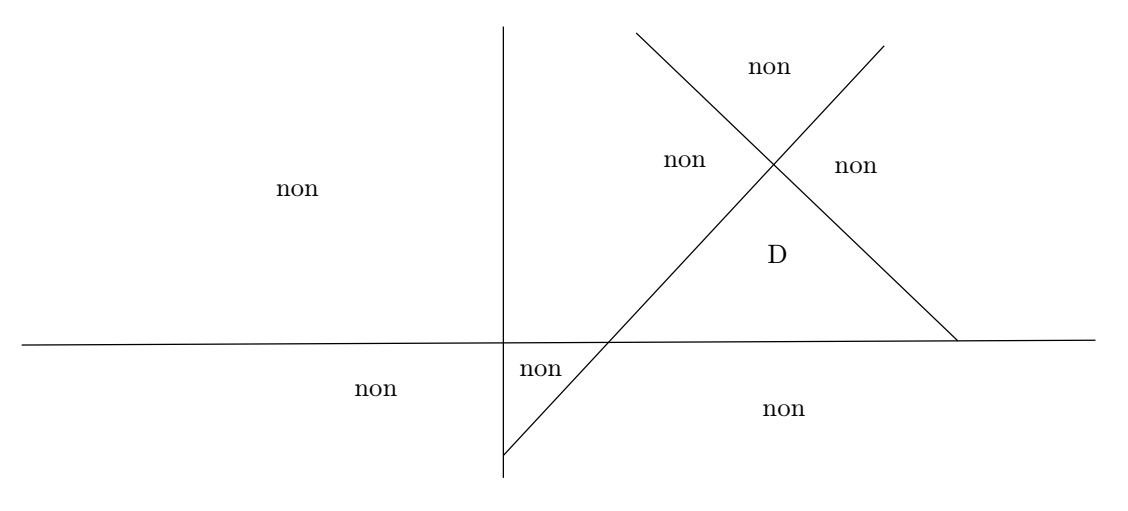

**Solution.** (suite)

2. Transformer les inéquations en équations au moyen de variables d'écart

D est défini par 
$$
\begin{cases}\nx1 - x2 + y1 = 2 \\
x1 + x2 + y2 = 6 \\
x1, x2, y1, y2 \ge 0\n\end{cases}
$$
\n3. On paramètre D 
$$
\begin{cases}\ny1 = 2 - x1 + x2 \\
y2 = 6 - x1 - x2 \\
x1, x2, y1, y2 \ge 0\n\end{cases}
$$

Ceci représente D vu du point  $x1=0, x2=0, y1=2, y2=6$ ,

en ce point z vaut  $2*0+0=0$ 

tant que x1,x2 positifs et que y1, y2 positifs on reste dans D et comme z s'exprime  $z= 2x1+x2$ , si x1 augmente z augmente, si x2 augmente z augmente faisons par exemple augmenter x1 (car son coeff est le plus grand)

**Question 2.** *x1 peut-il augmenter sans limite ? (Regardez le dessin)*

**Solution.** x1 ne peut pas dépasser 2

alors y1 s'annule

On « pivote » donc

 $x1 = 2 + x2 - y1$  $y2=6-(2+x2+y1)-x2$  c'est à dire  $y2=4-2x2-y1$  $x1, x2, y1, y2\geqslant0$  $x1 = 2 + x2 - y1$  $x1, x2, y1, y2 \geq 0$ .

On est au point  $x^2=0, y^1=0, x^1=2, y^2=4$  z s'exprime  $z=2(2+x^2-y^1)+x^2=4+3x^2-2y^1$ 

Où sommes-nous sur le dessin ?

Et là que vaut z ?  $4+0+0=4$ 

Comme maintenant les paramètres sont x2 et y1, comment s'exprime z en fonction de x2 et y1 ?

 $z=2(2+x2-y1)+x2=4+3x2-2y1$ .

Si x2 augmente z augmente

mais si y1 augmente z diminue

donc nous allons faire augmenter x2.

Jusqu'à 2 pas plus :::

pourquoi ?

#### **Solution.** Alors

 $x2=2-\frac{y1}{2}-\frac{y2}{2}$ par suite  $x1 = 2 + \left(2 - \frac{y1}{2} - \frac{y2}{2}\right) - y1 = 4 - \frac{3y1}{2} - \frac{y2}{2}$ 

Ceci représente D vu du point  $x1=4$ , $x2=2$ , $y1=2$ , $y2=0$ :

D c'est 
$$
\begin{cases}\nx2 = 2 - \frac{y1}{2} - \frac{y2}{2} \\
x1 = 4 - \frac{3y1}{2} - \frac{y2}{2} \\
x1, x2, y1, y2 \ge 0\n\end{cases}
$$

et là z s'exprime z=4+3x2-2y1=4+3 $\left(2-\frac{y1}{2}-\frac{y2}{2}\right)-2y1=10-\frac{5y1}{2}-\frac{3y2}{2}.$ 

On voit que z n'est plus capable d'augmenter dans D.

Donc il a atteint son maximum relativement à D.

**Exemple 3.** Le modèle classique de la programmation linéaire est

Une entreprise fabrique des produits  $(P_1, ..., P_n)$  à partir des matières premières  $(M_1, ..., M_m)$ 

Contraintes: chaque unité du produit  $P_i$  nécessite a<sub>ij</sub> unités de la matière première  $M_i$  et pour chaque matière première  $M_i$  la quantité totale disponible est égale à  $b_i$  unités.

$$
d' \text{out} \begin{cases} \sum_{j=1}^{n} a_{1j} x_j \leq b_1 \\ \sum_{j=1}^{n} a_{2j} x_j \leq b_2 \\ \dots \\ \sum_{j=1}^{n} a_{mj} x_j \leq b_m \end{cases}.
$$

## Objectif: le bénéfice que fait l'entreprise par unité du produit  $P_j$  est  $c_j$ . d'où MAXIMISER  $\sum_{j=1}^n$  $\sum_{i=1}^n c_j x_j.$

Ce que l'on résumera ainsi

Prouver 
$$
X = \begin{pmatrix} x_1 \\ \dots \\ x_n \end{pmatrix}
$$

\nsous les contraintes  $\begin{cases} \mathbf{A} \mathbf{X} \leqslant b \\ X \geqslant 0 \end{cases}$  où  $b = \begin{pmatrix} b_1 \\ \dots \\ b_m \end{pmatrix}$ 

pour maximiser  ${}^tC X = \sum_{j=1}^n$  $\sum_{i=1}^n c_j x_j$ 

L'ensemble des points de  $\mathbb{R}^n$  qui vérifient les contraintes  $\begin{cases} AX \leq b \\ Y > 0 \end{cases}$  $X \geq 0$  est un polyèdre; voir sur internet des images de polyèdres.

### **1. Programme linéaire sous forme standard (ou équationnelle)**

Dans un premier temps:

.

### on transforme les contraintes en équations

en ajoutant des variables d'écart (y1,..,ym)

ce qui nous donne la forme suivante:

Soit une matrice  $A \in \mathcal{M}_{m,n}(\mathbb{R})$  et deux vecteurs colonnes  $b \in \mathbb{R}^m$  et  $c \in \mathbb{R}^n$ ,  $X =$  $\sqrt{ }$  $\overline{\phantom{a}}$  $\overline{x_1}$  $\overset{\cdots}{x}_n$  $\setminus$ un vecteur variable dans  $\mathbb{R}^n$  nous considérerons le problème:

Maximiser  ${}^t$ cX sous les contraintes  $\sqrt{ }$  $\begin{array}{c} \hline \end{array}$  $\begin{array}{c} \hline \end{array}$  $AX + Y = b$  $\left( X \right)$ Y  $\big) \geqslant 0$ , où  $\left( \begin{array}{c} X \\ Y \end{array} \right)$ Y  $\setminus$  $\int$  $\geqslant 0$  signifie  $\begin{array}{c} \hline \end{array}$  $\begin{array}{c} \hline \end{array}$  $x_1 \geqslant 0$  $x_n \geqslant 0$  $y1 \geqslant 0$  $ym \geqslant 0$ 

### **2. Points admissibles et points de base admissibles d'un programme linéaire**

Un point admissible est un point  $\begin{pmatrix} X \\ Y \end{pmatrix}$ Y qui vérifie les contraintes.

Le domaine admissible est l'ensemble de tous les points admissibles; c'est un polyèdre.

Un point de base admissible est un point admissible à partir duquel on peut paramétrer le domaine admissible.

La technique du simplexe consiste à « sauter » de point de base admissible en point de base admissible.

## **3. Un exemple de programme linéaire résolu par la méthode du simplexe**

On considère le programme linéaire suivant

Maximiser  $2x_1 - x_2 + 4x_3 + 5$ 

sous les contraintes

 $\sqrt{ }$  $\int$  $\overline{\mathcal{L}}$  $x_1 + 3x_2 + 2x_3 + y_1 = 9$  $6x_1 + 2x_2 - x_3 + y2 = 2$  $5x_1 + x_2 + x_3 + y3 = 4$  $x_1, x_2, x_3, y_1, y_2, y_3 \geq 0$ . 1. On paramétrise comme suit  $\sqrt{ }$  $\int$  $\overline{\mathcal{L}}$  $y1 = 9 - x_1 - 3x_2 - 2x_3$  $y2 = 2 - 6x_1 - 2x_2 + x_3$  $y3 = 4 - 5x_1 - x_2 - x_3$  $x_1, x_2, x_3, y_1, y_2, y_3 \geq 0$ ; c'est à dire point de base admissible

 $P_1 = (0, 0, 0, 9, 2, 4).$ 

**y1,y2,y3** (qui sont « dépendantes » de x1,x2,x3) sont dites **variables de base**.

**x1,x2,x3** (qui sont « libres» et qui valent zéro au point de base , sous réserve de respecter toutes les positivités) sont dites **variables hors-base**.

#### **Le test de la croissance**

et, vu de ce point, z s'exprime  $z = 2x_1 - x_2 + 4x_3 + 5$ ; on peut donc faire croître z soit en faisant croître x1 (attention, pas plus que le minimum de  $\{9, 2/6\}$ , pourquoi ?), soit en faisant croître x3 ( attention, pas plus que le minimum de  $\{9/2, 4\}$ , pour la même raison.

Comme le coefficient de x3 dans z est plus grand que le coefficient de x1 dans z, nous allons choisir de faire croître x3 jusqu'à 4.

2. **Le premier pivotage**: quand x3 arrive à 4, il doit s'arrêter, il n'est plus nul, mais il a annulé y3.

Nous sommes arrivés à un nouveau point admissible  $P_2=(0,0,4,1,0,6)$ .

Maintenant, vu de ce point

i. 
$$
x3 = 4 - 5x_1 - x_2 - y3
$$
.  
\nii.  $y1 = 9 - x_1 - 3x_2 - 2x_3 = 9 - x_1 - 3x_2 - 2(4 - 5x_1 - x_2 - y3) = 1 + 11x1 - x2 + 2y3$   
\niii.  $y2 = 2 - 6x_1 - 2x_2 + x_3 = 2 - 6x_1 - 2x_2 + (4 - 5x_1 - x_2 - y3) = 6 - 11x1 - 3x2 - y3$ 

En ce nouveau point de base admissible

$$
\begin{cases}\nx3 = 4 + 5x_1 - x_2 - y3 \\
y1 = 1 + 11x1 - x2 + 2y3 \\
y2 = 6 - 11x1 - 3x2 - y3\n\end{cases}
$$

Les variables de base sont  $(x3,y1,y2)$ , les variables hors-base sont  $(x1,x2,y3)$ 

x3 est entré dans la base et y3 en est sorti.

#### **Le test de la croissance:**

et z s'exprime 
$$
z = 2x_1 - x_2 + 4x_3 + 5 = 2x_1 - x_2 + 4(4 - 5x_1 - x_2 - y_3) + 5 = 21 - 21x_1 - 5x_2 - 4y_3
$$

En fait nous avons parcouru une arête du polyèdre pour aller du premier point de base admissible P1 au deuxième point de base admissible P2.

### 3. **Nous sommes à un maximum**:

Les coefficients de x1,x2,y3 dans z sont négatifs donc z ne peut croître par rapport à sa valeur au point P2; son maximum est donc 21 (on peut calculer z d'après son expression d'origine pour vérifier).

#### **Remarque 4.**

A retenir

Domaine admissible Points de base admissibles Variables de base-Variables Hors-Base Pivotage Test de la croissance

## {Un peu de formalisme algébrique:

De manière générale, si on désigne un ensemble d' indices de m colonnes **libres** par B et par  $A_B$  la matrice carrée extraite de A qui a pour lignes toutes les lignes et pour colonnes les colonnes de B, soit  $N = \{1, 2, \ldots,$  $n\setminus B$  (l'ensemble des indices des autres colonnes)

et  $A_N$  la matrice extraite correspondante,  $x_B$  et  $x_N$  les inconnues dont les indices appartiennent respectivement à B et à N, le système  $AX=b$ est équivalent à  $A_B x_B + A_N x_N = b \Longleftrightarrow x_B = A_B^{-1}b - A_B^{-1}A_N x_N$ .

Les inconnues de  $x_B$  sont dites dans la base et celles de  $x_N$  sont dites hors de la base.

On peut donner à celles de  $x_N$  des valeurs arbitraires (elles décriront un sous-espace de dimension n-m) et à chaque valeur de celles-ci correspondra une valeur unique des inconnues de  $x_B$ .

## **Théorème 5.**

*Soit un programme linéaire sous forme équationnelle*

 $Maximiser~^t cX$  (le « gain »)sous les contraintes  $\begin{cases} AX = b \\ Y > 0 \end{cases}$  $X \geq 0$ <sup>.</sup>

*1) Si l'ensemble* A *des points admissibles n'est pas vide et si la fonction de gain est majorée sur* A *alors il existe une solution optimale.*

*2) S'il existe une solution optimale il existe une solution basique admissible qui est optimale.*

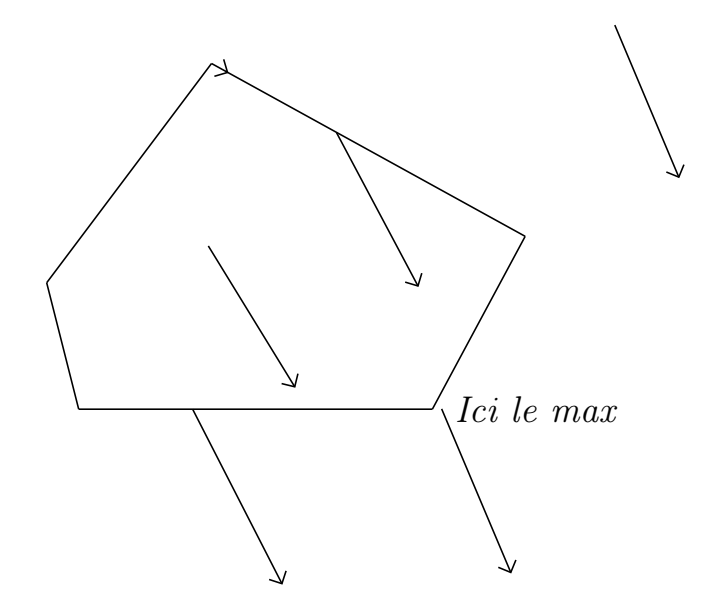

*3) Si l'ensemble des points admissibles n'est pas borné il peut arriver que la fonction de gain n'ait pas de maximum.*

## **Remarque 6.**

 $\mathbf{r}$ 

1) Le théorème découle essentiellement de la continuité.

2) Le théorème découle essentiellement de la linéarité de la fonction de gain, dont le gradient est dirigé par  ${}^tC$ .

#### **Question 7.**

- *0. Comment sait-on qu'il y a un maximum ?*
- *1. Comment reconnaît-on qu'on a trouvé le maximum ?*
- *2. Quand découvre-t-on qu'il n' y a pas de maximum ?*

#### **Solution.**

0. Quand on l'a trouvé

Pas avant!

1. Lorsque le gain s'écrit constante  $+{}^t\mathrm{C}^{\textstyle{\cdot}}\mathrm{X},$  où tous les termes de C' sont négatifs.

Et alors le gain maximal s'obtient en ce point de base admissible et vaut, en ce point, la constante (toutes les variables Hors-base sont nulles).

2. Lorsqu'on arrive à un point de base admissible pour lequel on n'arrive par à continuer l'algorithme: on trouve une variable qui « veut « rentrer dans la base et personne ne peut sortir .....

#### **Exemple 8.** Comment on découvre qu'on ne peut pas pivoter

Résoudre le programme linéaire

Maximiser 
$$
4x1+3x2+10
$$
  
sous les contraintes 
$$
\begin{cases} x1 - 2x2 \le 4 \\ -x1 + x2 \le 3 \\ x1 \ge 0, x2 \ge 0 \end{cases}.
$$

1. Mise sous forme standard

Maximiser 4x1+3x2+10

$$
\text{ sous les contraintes } \left\{ \begin{array}{l} x1 - 2x2 + y1 = 4\\ -x1 + x2 + y2 = 3\\ x1 \geqslant 0, x2 \geqslant 0, y1 \geqslant 0, y2 \geqslant 0 \end{array} \right.
$$

2. Premier point de base admissible

 $(0,0,4,3)$ 

$$
\text{et}\begin{cases} y1 = 4 - x1 + 2x2 \\ y2 = 3 + x1 - x2 \\ x1 \geqslant 0, x2 \geqslant 0, y1 \geqslant 0, y2 \geqslant 0 \end{cases} \text{; comme } z = 4x1 + 3x2 + 10
$$

x1 va entrer dans la base et y1 va en sortir

$$
d' \text{où}\begin{cases} x1 = 4 - y1 + 2x2 \\ y2 = 3 + x1 - x2 = 3 + 4 - y1 + 2x2 - x2 = 7 + x2 - y1 \\ x1 \geqslant 0, x2 \geqslant 0, y1 \geqslant 0, y2 \geqslant 0 \end{cases}
$$

et  $z=4(4-y1+2x2)+3x2+10=26+5x2-4y1$ .

c'est à dire
$$
\begin{cases}\nx1 = 4 - y1 + 2x2 \\
y2 = 7 + x2 - y1 \\
x1 \ge 0, x2 \ge 0, y1 \ge 0, y2 \ge 0\n\end{cases}
$$
 et z=26+5x2-4y1.

Le point de base admissible est  $(4,0,0,7)$ .

Comme le coefficient de x2 est positif x2 va entrer dans la base et ......il n' y a personne pour en sortir !!!!!

En fait dans cette paramétrisation x2 n'a aucune limitation !!!!!!

Le polyèdre n'est pas borné et z non plus.

#### **Théorème 9.** *La méthode du simplexe à la main*

*On considère des contraintes représentées sous forme paramétrique*

$$
\begin{cases} Y' = MX' + P \\ \begin{pmatrix} X' \\ Y' \end{pmatrix} \geq 0 \end{cases} et la fonction de gain X' \longrightarrow {}^tUX' + V.
$$

*0. ATTENTION : forcément P*>0 *(sinon nous ne sommes pas en un point de base admissible)*

1. Si tous les termes de U sont  $\leq 0$ , le maximum est atteint au point de base admissible  $(X'=0, Y'=P)$ .

2. S'il existe j<sub>0</sub> tel que  $u_{j_0}$ >0 on regarde la colonne j<sub>0</sub> de la matrice M.

 $2.1$  si tous les  $m_{ij} \geqslant 0$  le polyèdre des contraintes n'est pas borné et z n'a pas de maximum.

 $2.2 \ s\ 'il \ existe \ des \ i \ tels \ que \ m_{ij_0} < 0 \ soit \ i_0 \ tel \ que \ \frac{p_{i_0}}{|m_{i_0j_0}|} = \min \left\{ \frac{p_i}{|m_{ij_0}|} \right\}$  $\left|m_{ij}^{}\right|$  $, i = 1...m$ , on pivote autour  $du$  terme  $m_{i_0j_0}$ .

#### **Problème 1.**

Déterminer le maximum de  $f: (x_1, x_2) \rightarrow x_1 + x_2$ 

 $\int -x_1 + x_2 \leqslant 2$ J  $\mathbf{I}$  $x_1+2x_2\leqslant 6$  $x_1 \geqslant 0, x_2 \geqslant 0$ .

sous les contraintes

#### **Problème 2.**

Déterminer le maximum de  $f: (x_1, x_2) \rightarrow x_1 + x_2$ 

sous les contraintes

```
ſ
\mathbf{I}-x_1 + x_2 \leqslant 2x_1 - 2x_2 \leqslant 2x_1 \geqslant 0, x_2 \geqslant 0.
```
## **4. Travaux dirigés à préparer**

#### **4.1**

Maximiser  $f: (x_1, x_2) \longrightarrow 2x_1 + x_2$ 

sous les contraintes\n
$$
\begin{cases}\n x1 - x2 \leq 3 \\
 x1 + 2x2 \leq 6 \\
 -x1 + 2x2 \leq 2 \\
 x1 \geq 0, x2 \geq 0\n\end{cases}
$$

**4.2**

Maximiser  $f: (x_1, x_2, x_3) \rightarrow 3x_1 + 4x_2 + x_3$ 

sous les contraintes\n
$$
\begin{cases}\nx1 + 2x2 + 2x3 \le 8/3 \\
x1 + 2x2 + 3x3 \ge 7/3 \\
x1 \ge 0, x2 \ge 0, x3 \ge 0\n\end{cases}
$$

1. Ajouter les variables d'écart nécessaires, attention !

2. Voyez-vous un point de base admissible qui permette de démarrer l'algorithme ? Expliquer pourquoi il n'y en a pas d'évident.

3. On ajoute une variable supplémentaire artificielle, qui sera notée t, d'où le problème devient

Maximiser  $f: (x_1, x_2, x3) \rightarrow 3x_1 + 4x_2 + x3$ 

sous les contraintes  $\sqrt{ }$ <sup>J</sup>  $\mathcal{L}$  $x1 + 2x2 + 2x3 + y1 = 8/3$  $x1 + 2x2 + 3x3 - y2 + t = 7/3$  $x1 \geqslant 0, x2 \geqslant 0, x3 \geqslant 0, y1 \geqslant 0, y2 \geqslant 0, t \geqslant 0$ . (Pb1)

4. On considère le problème intermédiaire suivant

Maximiser  $f: (x_1, x_2, x_3, y_1, y_2, t) \rightarrow -t$ 

sous les contraintes 
$$
\begin{cases} x1 + 2x2 + 2x3 + y1 = 8/3 \\ x1 + 2x2 + 3x3 - y2 + t = 7/3 \\ x1 \ge 0, x2 \ge 0, x3 \ge 0, y1 \ge 0, y2 \ge 0, t \ge 0 \end{cases}
$$
 (Pb2)

Expliquer pourquoi

- i) il possède un point de base admissible facile
- ii) sa résolution nous conduira à un point de base admissible du Pb1.
- 5. Le faire et déterminer un point de base admissible du Pb1.
- 6. Résoudre le Pb1.

### **4.3**

Maximiser  $f: (x_1, x_2) \rightarrow x_1 + 2x_2$ 

$$
\text{ sous les contraintes} \left\{ \begin{array}{l} -2x1 + x2 \leqslant 2 \\ -x1 + 2x2 \leqslant 5 \\ x1 - 4x2 \leqslant 4 \\ x1 \geqslant 0, x2 \geqslant 0 \end{array} \right. .
$$

1. Résoudre

2. Etude graphique pour confirmation du résultat du 1.

## **4. Difficultés possibles pendant l'exécution de la méthode**

# **4.1** A **n'est pas borné et la restriction de z à** A **n'est pas bornée**

Considérons le programme linéaire suivant:

Maximiser 
$$
x_1
$$
 sous les contraintes 
$$
\begin{cases} x_1 - x_2 + x_3 = 1 \\ -x_1 + x_2 + x_4 = 2 \\ x_1 \ge 0, ..., x_4 \ge 0 \end{cases}
$$
.

a. Premier tableau:

 $z = x_1$ 

 $x_3 = 1 - x_1 + x_2$  $x_4 = 2 + x_1 - x_2$ 

b. Deuxième tableau:

$$
z = 1 + x2 - x3
$$

$$
x1 = 1 + x2 - x3
$$

$$
x4 = 3 - x3
$$

. Troisième tableau:

c

La seule variable qui puisse entrer dans la base est  $x_2$ , qui ne sera soumis à aucune majoration (cf les expressions de  $x_1, x_4$ ) et donc  $x_2$  peut prendre des valeurs aussi grandes que nous le voudrons; ce qui (cf l'expression de z) va donner à z des valeurs aussi grandes que nous le voudrons.

Conclusion z n'a pas de maximum.

Ceci n'est donc pas un vrai problème, puisque nous savons comment conclure dans un tel cas.

## **4.2 Attention Domaine dégénéré !**

Considérons le programme linéaire suivant:

Maximiser  $x_2$  sous les contraintes  $\int$  $\int$  $\overline{\mathcal{L}}$  $-x_1 + x_2 + x_3 = 0$  $x_1 + x_4 = 2$  $x_1 \geq 0, \ldots, x_4 \geq 0$ .

a. Premier tableau:

 $z = x_2$ 

 $x_3 = x_1 - x_2$  $x_4 = 2 - x_1$ . Le point admissible basique est  $(0,0,0,2)$ 

 $x_2$  doit et peut entrer dans la base mais la première équation montre qu'il doit être positif (par contrainte du problème) mais majoré par 0  $(\text{sinon } x_3 \text{ devient négatif});$  donc nous avons

b. Deuxième tableau:

 $z = x_1 - x_3$ 

 $x_2 = x_1 - x_3$ . et nous sommes au point admissible basique  $(0,0,0,2)$ , le  $x_4 = 2 - x_1$ même !!!

Nous n'avons pas bougé dans A, mais nous avons « changé de point de vue » ce qui va nous aider à continuer. L'explication est qu'en ce point il n 'y a pas que les variables hors base qui sont nulles, il y a aussi une variable de la base et alors le passage de témoin ( je sors, tu entres) ne change en apparence rien.

$$
\mathcal{A} \text{ est aussi bien paramétré par } \begin{cases} x_3 = 0 + x_1 - x_2 \\ x_4 = 2 - x_1 \end{cases} \text{ (et } x_1 \ge 0, x_2 \ge 0 \text{) que}
$$
\n
$$
\text{par } \begin{cases} x_2 = 0 + x_1 - x_3 \\ x_4 = 2 - x_1 \end{cases} \text{ (et } x_1 \ge 0, x_3 \ge 0 \text{).}
$$

En fait, à partir du deuxième tableau nous allons pouvoir conti $x_1 = 2 - x_4$ 

nuer  $x_2 = 2 - x_3 - x_4$ ; et là nous savons que nous sommes arrivés au  $z = 2 - x_3 - x_4$ 

maximum.

La question qui se pose est: si un même point basique a plusieurs représentations (ce qu'on appellera un problème de dégénérescence) il y a un risque que nous entrions dans un cycle (vicieux) en passant de l'un à l'autre ....comment peut-on l'éviter, si c'est possible..

## **4.3 Absence de valeurs initiales**

Dans notre exemple qui est de taille « scolaire » il n ' y avait aucune difficulté à trouver un point basique admissible pour démarrer, mais « en vrai » ce n'est pas aussi simple; il nous faut donc une méthode qui « fournisse » automatiquement un point basique admissible « initial ».

Exemple:

Maximiser 
$$
x_1 + 2x_2
$$
 sous les contraintes 
$$
\begin{cases} x_1 + 3x_2 + x_3 = 4 \\ 2x_2 + x_3 = 2 \\ x_1 \ge 0, ..., x_3 \ge 0 \end{cases}
$$
.

Nous allons introduire des variables ARTIFICIELLES, auxiliaires,  $x_4$ ,  $x_5$  et étudier d'abord le programme linéaire suivant:

Maximiser  $-x_4 - x_5$  sous les contraintes  $\sqrt{ }$  $\int$  $\overline{\mathcal{L}}$  $x_1 + 3x_2 + x_3 + x_4 = 4$  $2x_2 + x_3 + x_5 = 2$  $x_1 \geq 0, \ldots, x_5 \geq 0$ ;

comme  $x_4$ ,  $x_5$  sont astreints à être positifs, le maximum de la nouvelle fonction de gain sera atteint pour  $x_4 = x_5 = 0$ , donc la résolution du nouveau programme linéaire nous fournira des valeurs de  $x_1, \ldots,$  $x_3$  qui détermineront un point basique admissible, ce qui nous fournira des valeurs initiales pour démarrer notre résolution.

a. Résolution du programme linéaire auxiliaire:

Maximiser  $-x_4 - x_5$  sous les contraintes  $\int$  $\int$  $\overline{\mathcal{L}}$  $x_1 + 3x_2 + x_3 + x_4 = 4$  $2x_2 + x_3 + x_5 = 2$  $x_1 \geq 0, \ldots, x_5 \geq 0$ Premier tableau  $x_4=4-x_1-3x_2-x_3$ .  $z=6+x_1+5x_2+2x_3$  $x_5 = 2 - 2x_2 - x_3$ 

.

 $x_1$  entre dans la base,  $x_4$  en sort

Deuxième tableau  $x_1 = 4 - 3x_2 - x_3 - x_4$ .  $z=-2+2x_2+x_3-x_4$  $x_5 = 2 - 2x_2 - x_3$ 

 $x_3$  entre dans la base,  $x_5$  en sort

$$
z=-x_4-x_5
$$
  
Troisième tableau  $x_1=2-x_2-x_4-x_5$ .  
 $x_3=2-2x_2-x_5$ 

Voilà ça y est, nous avons pour le programme auxiliaire trouvé un point admissible  $(2,0,2,0,0)$ , qui nous fournit une base  $(1,2,3)$  pour ce programme, d'où une base pour le (premier) programme linéaire: (1,3).

#### Objectifs:

- 1. Savoir reconnaître un progamme linéaire sous forme standard (=équationnelle).
- 2. Comprendre la nature de l'ensemble des points admissibles.

3. Comprendre les principes de la méthode du simplexe, savoir ce qu'est une base admissible, pourquoi et comment une variable entre dans la base, pourquoi et quelle variable sort de la base.

4. Savoir construire le tableau du simplexe.

- 5. Savoir comment on reconnaît l'optimalité d'une solution.
- 6. Savoir comment on reconnaît que le problème ne possède pas de solution.
- 7. Savoir appliquer la méthode du simplexe à partir d'une solution initiale admissible.
- 8. Savoir introduire des variable auxiliaires afin d'obtenir une solution initiale admissible.
- 9. Connaître la règle de Bland pour éviter les « cycles vicieux ».

10. Savoir comment traiter le cas d'un programme linéaire sous forme inéquationnelle (=canonique).

maxima simplexe